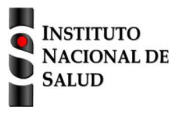

## SISTEMA NACIONAL DE VIGILANCIA EN SALUD PÚBLICA Subsistema de información Sivigila Ficha de notificación

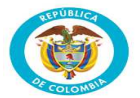

## **Infecciones de sitio quirúrgico asociadas a procedimiento médico quirúrgico Código INS: 352 Endometritis puerperal Código INS: 351**

La ficha de notificación es para fines de vigilancia en salud pública y todas las entidades que participen en el proceso deben garantizar la confidencialidad de la información LEY 1273/09 y 1266/09

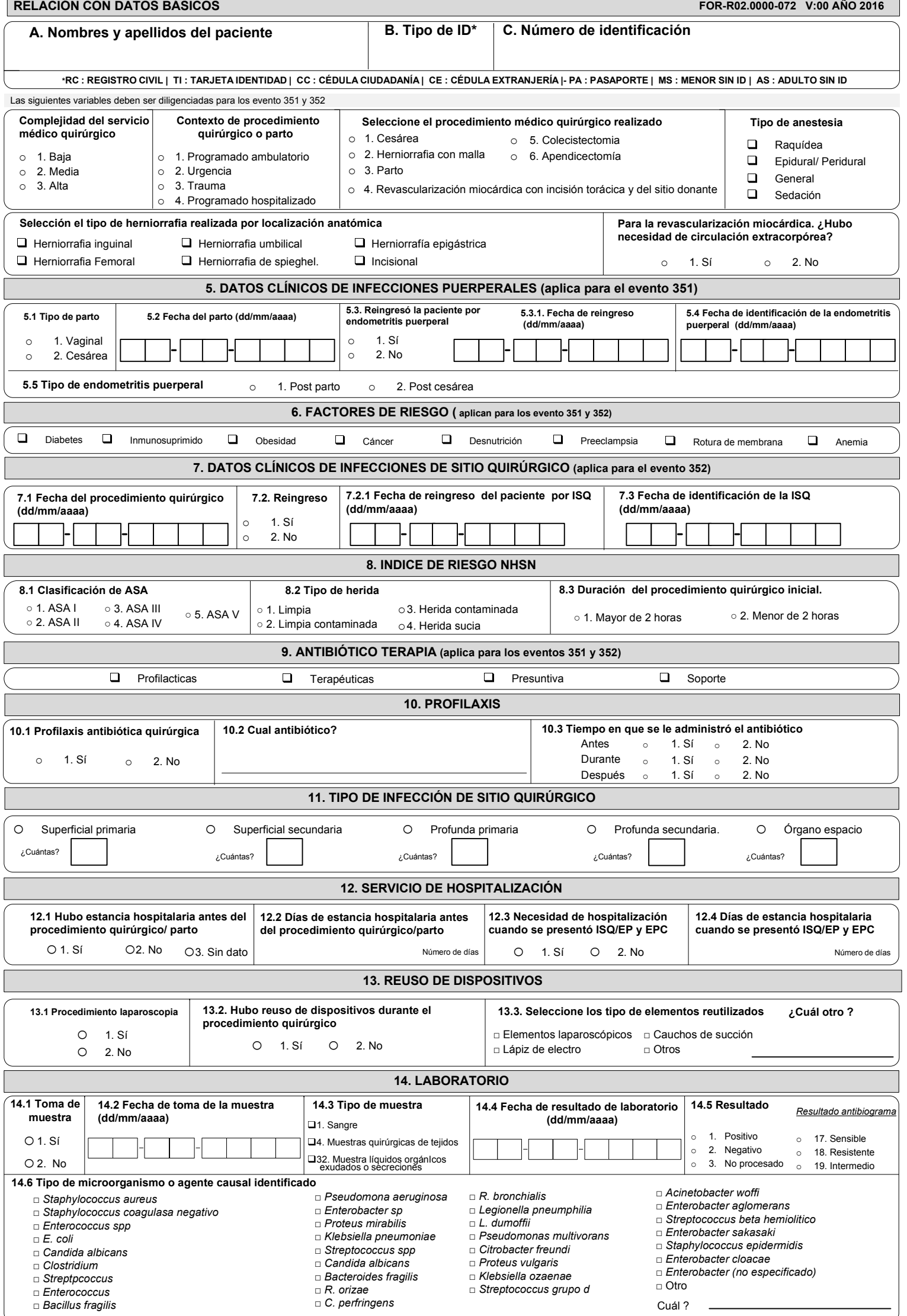

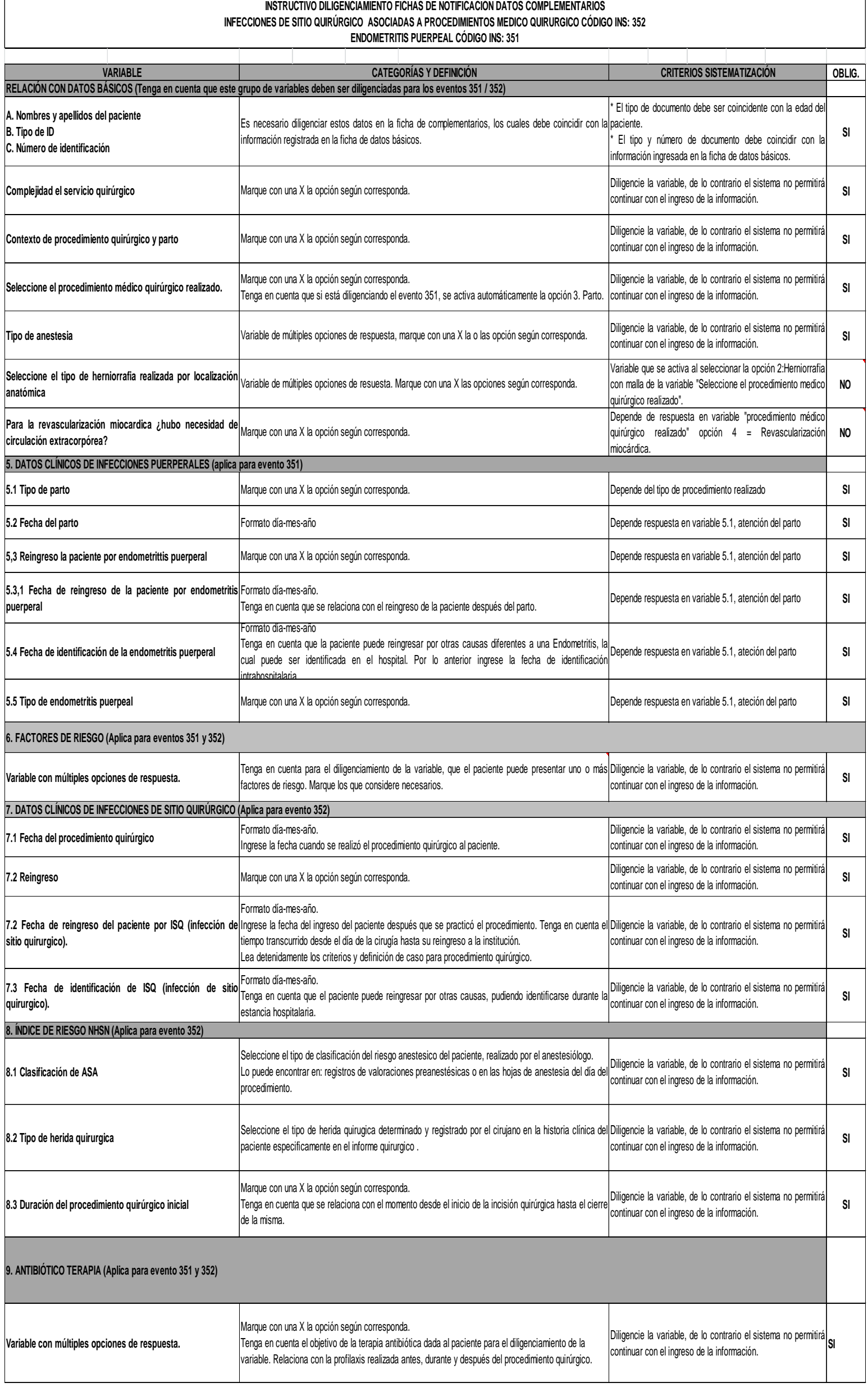

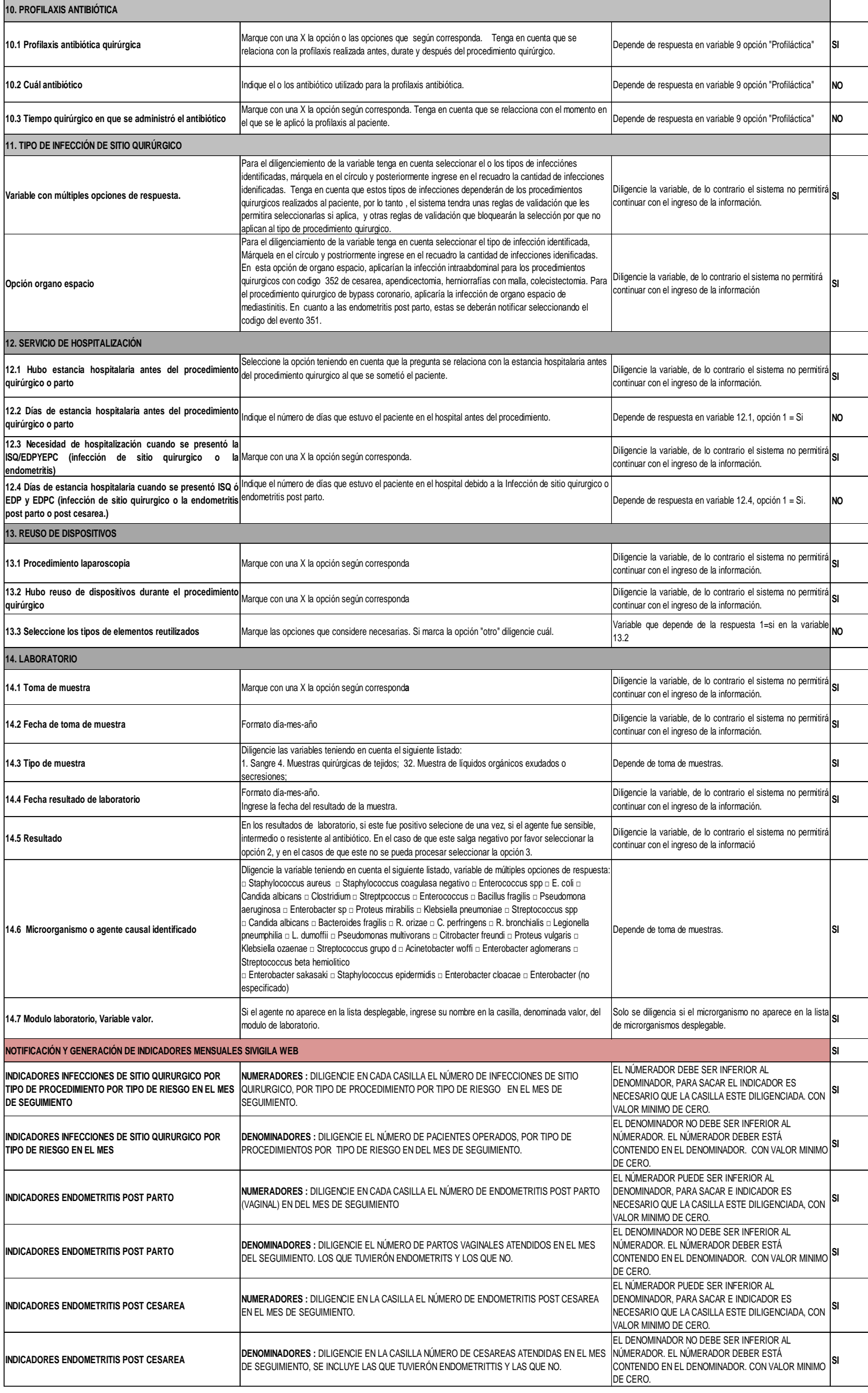